## <span id="page-0-0"></span>**AIM Modal Analysis of a Satellite - Mesh**

Author: Joshua Wallace, ANSYS [Problem Specification](https://confluence.cornell.edu/display/SIMULATION/ANSYS+AIM+-+Modal+Analysis+of+a+Satellite)

[1. Start-Up](https://confluence.cornell.edu/display/SIMULATION/AIM+Modal+Analysis+of+a+Satellite+-+Start-Up)

[2. Geometry](https://confluence.cornell.edu/display/SIMULATION/AIM+Modal+Analysis+of+a+Satellite+-+Geometry)

[3. Mesh](#page-0-0)

- [4. Physics Setup](https://confluence.cornell.edu/display/SIMULATION/AIM+Modal+Analysis+of+a+Satellite+-+Physics+Setup)
- [5. Numerical Solution & Results](https://confluence.cornell.edu/pages/viewpage.action?pageId=336369103)

## Mesh

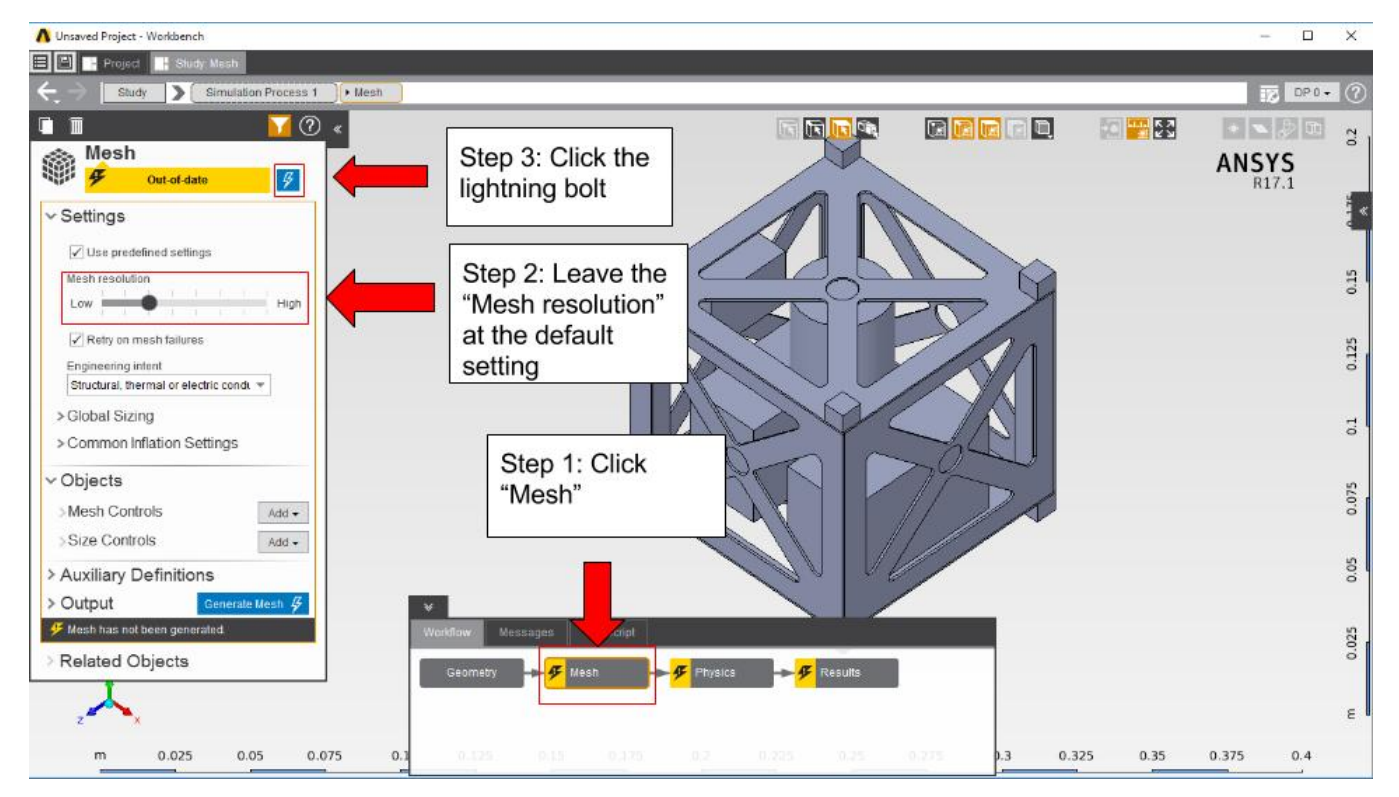

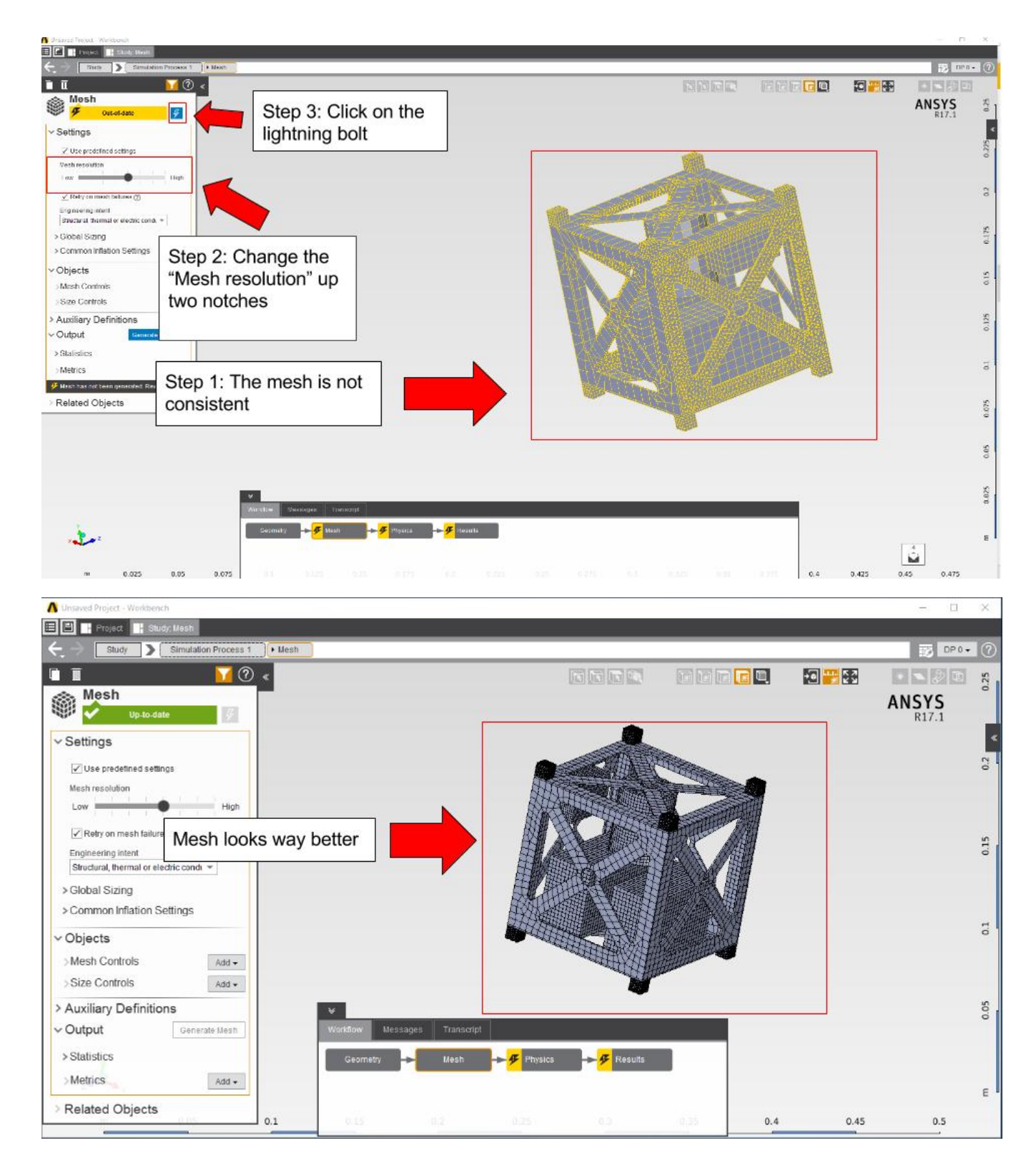

## **[Go to Step 4: Physics Setup](https://confluence.cornell.edu/display/SIMULATION/AIM+Modal+Analysis+of+a+Satellite+-+Physics+Setup)**

[Go to all ANSYS AIM Learning Modules](https://confluence.cornell.edu/display/SIMULATION/ANSYS+AIM+Learning+Modules)